## دوره آموزش Git با استفاده از DevOpsvOps De DevOps Azure

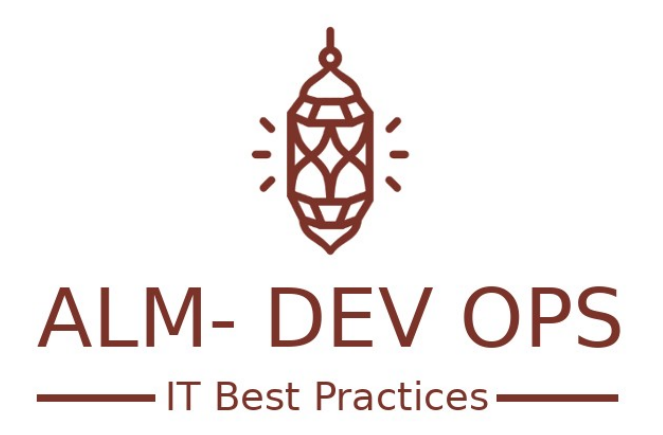

راهکارهای تولید و نگهداری محصولات نرم افزاری

www.ALM-DEVOPS.com

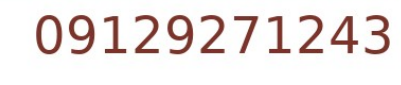

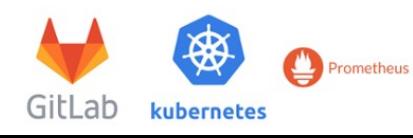

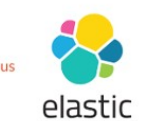

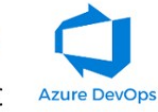

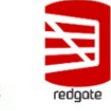

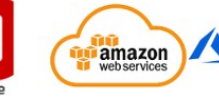

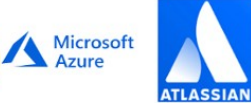

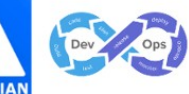

این دوره به طور خاص به روش صحیح پیاده سازی Version control گیت می پردازد و اهمیت زیر سیستم Repos و تاثیر متقابل آن بر بخش های مدیریت محصول و اسکرام و ساختار های خودکار سازی بیلدها و ریلیزها خواهد پرداخت، همچنین این دوره با در نظر گرفتن تجربیات تیم - DevOpsvOps De ALM در اجرا و استقرار ابزار DevOpsvOps DevOpsDe Azure در بیش از 3۰ سازمان طراحی شده است.

**مدرس:** علی اژدری، با تجربه ۵ ساله در پیاده سازی و استقرار فرهنگ و فرآیندهای DevOpsvOps De و ابزارهای مرتبطط

## **مدت دوره:** 3 ساعت

**پیش نیاز:** حداقل ۳ سال سابقه توسعه نرم افزار، آشنایی با روش های چابک مدیریت پروژه های نرم افزاری، آشنایی با ورژن کنترل<del>ی G</del>it <mark>مخاطب:</mark> توسعه دهندگان نرم افزار، مهندسین دواپس، مدیران تیم های توسعه نرم افزار

## **اهداف دوره:**

- فراگیری تفاوت ورژن کنترل های TFVC و Git
	- فراگیری ساختار کلی بخش ریپو
	- فراگیری روش های ایجاد یک گیت ریپوزیتوری
- فراگیری توسعه کدها و نرم افزاری هم از طریق وب و هم از طریق سیستم لوکال
	- فراگیری مفاهیم اصلی Git
	- فراگیری جستجوی کدها در تمامی گیت ریپوزیتوری های شما
- فراگریری نحوه تعامل studio Visual با ریپوهای DevOpsvops de DevOps azure شما
- فرایگری مدل های برنچ سازی و کسب توانایی انتخاب روش صحیح برای سازمان شما
	- $e_{\alpha}$ فراگیری pull request و tag و استفاده صحیح از آنها
		- فراگیری روش درست اتصال کدها به نیازمندی های تجاری
- فراگیری روش درست مهاجرت گیت ریپوها از سایر ابزارها به DevOpspos Re DevOpsvOps De DevOps Azure
- **در تمامی موارد باال تجربیات تیم ما در مشاوره به سازمان ها و شرکت ها و عواقب تنظیمات اشتباه، خدمت شما گوشزد خواهد شد.**

**جهت کسب اطالعات بیشتر و یا پیش ثبت نام در این دوره با ارسال ایمیل حاوی نام و نام خانوادگی و شماره تلفن همراه خود به ایمیل . - com DevOps com.DevOps-ALM@Info اقدام نمایید یا با شماره تلفن ۰۹۱۲۹۲۷۱۲۴۳ تماس حاصل نمایید.**

**سرفصلها**

- تشریح تفاوت TFVC و گیت
- ارائه دمو اولیه از کلیت بخش DevOpspos Re
	- ایجاد یک گیت ریپو و تنظیم آن
- توسعه کد با git در مرورگر و سیستم لوکال شما
	- تشریح مفاهیم اصلی گیت

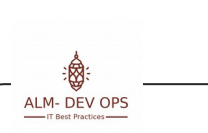

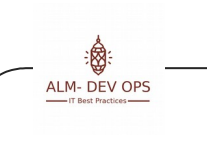

- جستجوی کدهای شما در تمامی DevOpsvOps De DevOps Azure
	- آموزش نحوه کار با ویژال استدیو و گیت
- آموزش مهاجرت ورژن کنترل های گیت شما از سایر ابزارها به DevOpsvOps De DevOps Azure
	- آموزش بخش controlch Branها و جزئیات مرتبط با آنها
	- انواع ساختار برنچ ها و روش های صحیح قابل پیاده سازی
- ارتباط بخش ورژن کنترل و Continuous Delivery و Continuous Delivery
	- اموزش بخش Tag ها
	- آموزش DevOpsst DevOpsque re Pull و فرآیندهای مرتبط با آن
- آموزش نحوه اتصال بخش مدیریت محصول به کدها و برنچ ها و DevOpsst DevOpsque re Pull های شما و ایجاد شناسنامه برای کدها